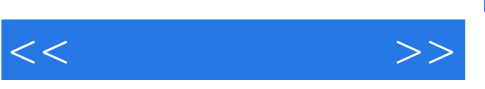

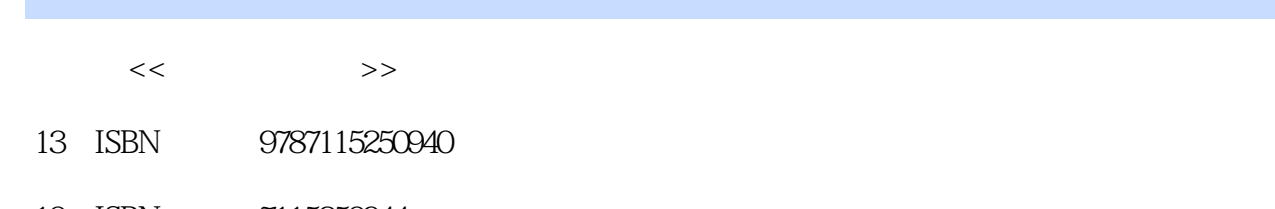

10 ISBN 7115250944 出版时间:2011-8

页数:240

PDF

http://www.tushu007.com

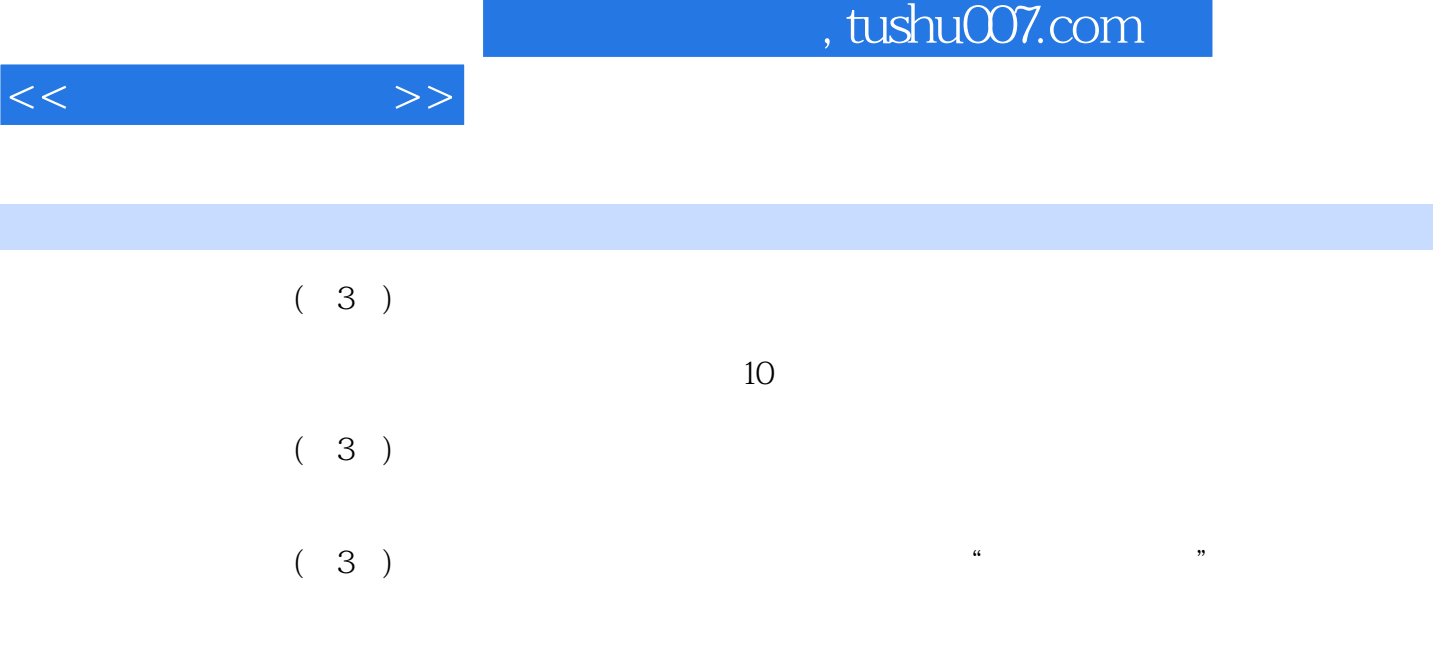

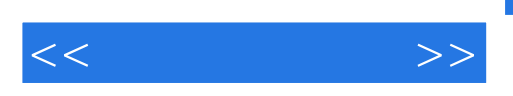

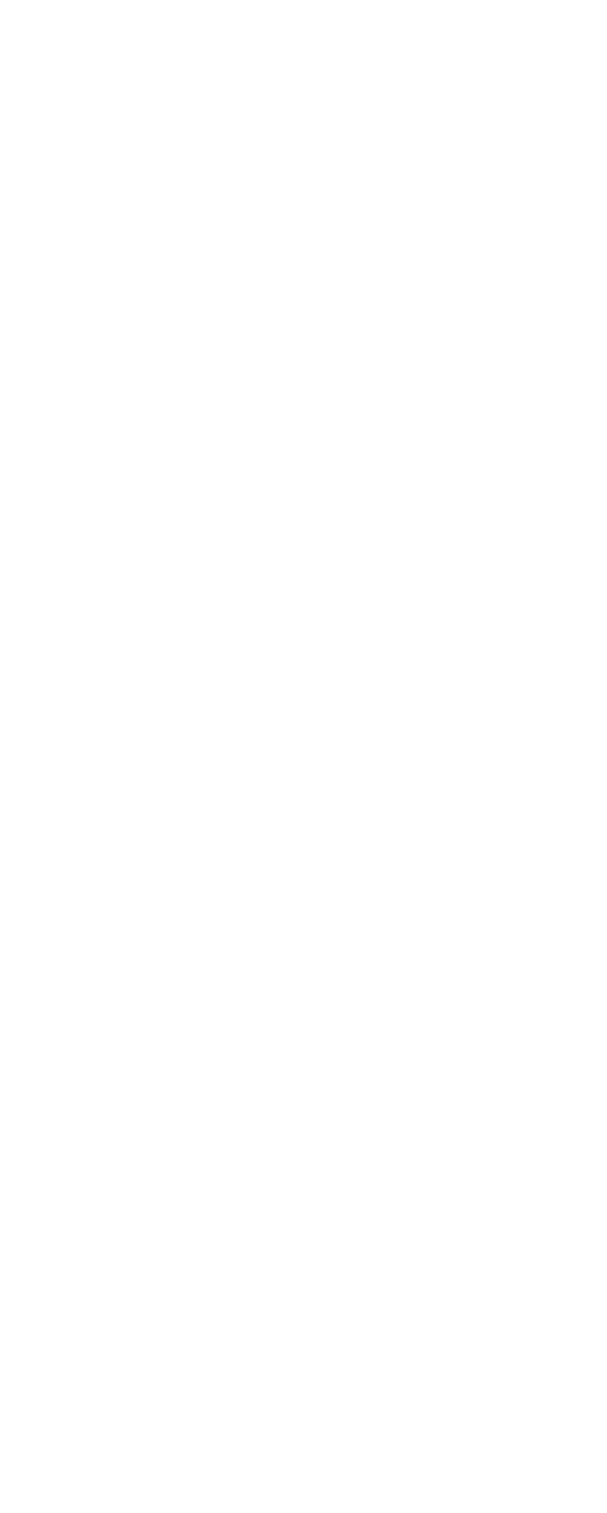

<<常用工具软件>>

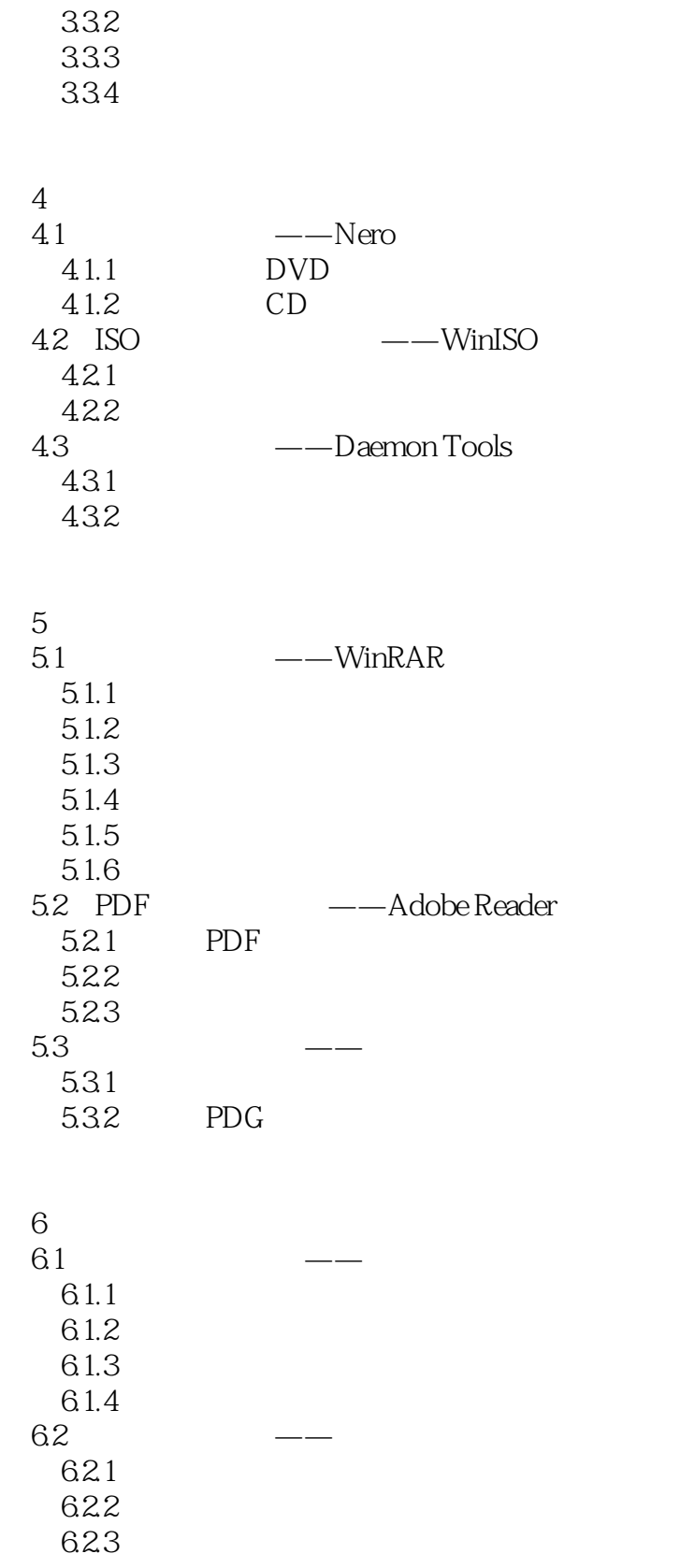

 $7$ 

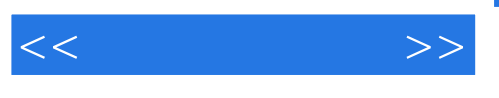

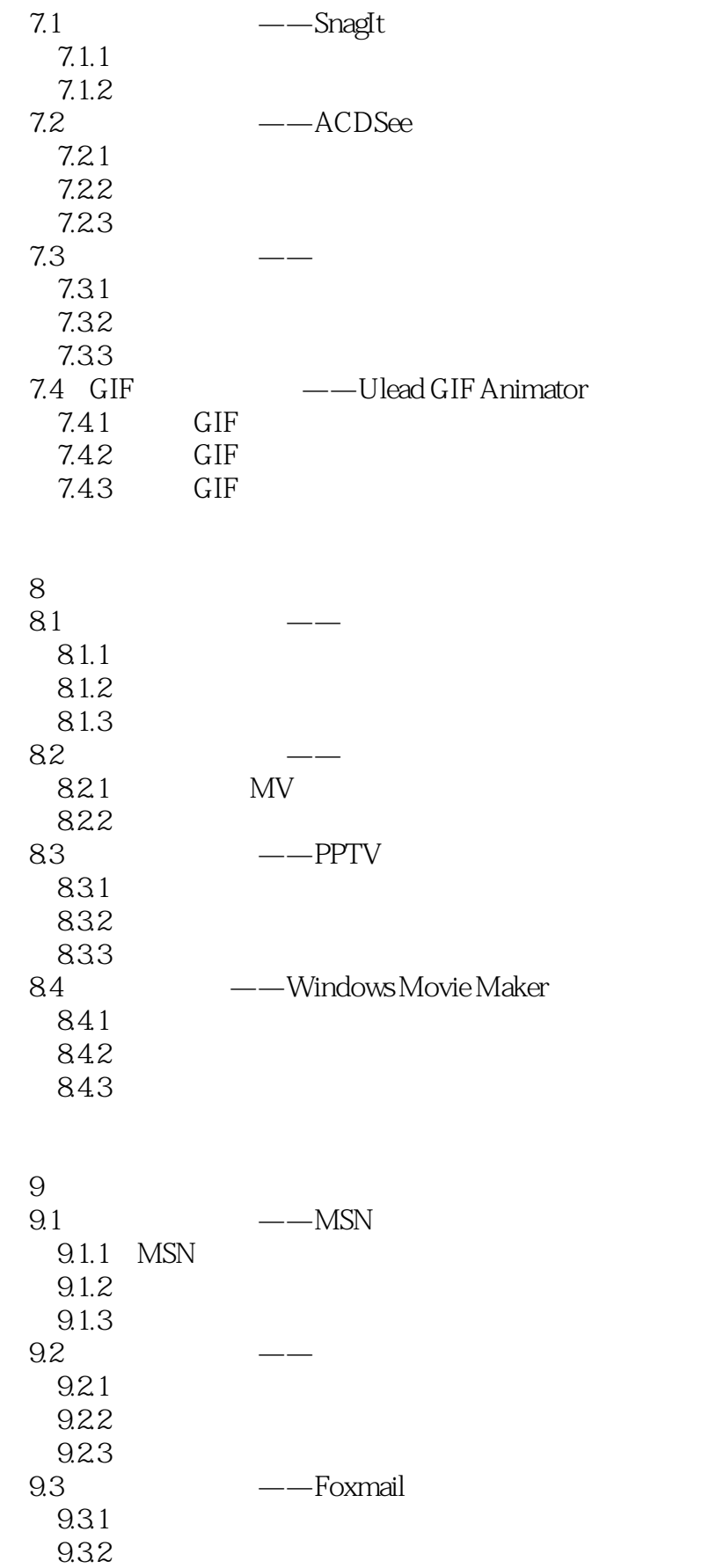

<<常用工具软件>>

9.33

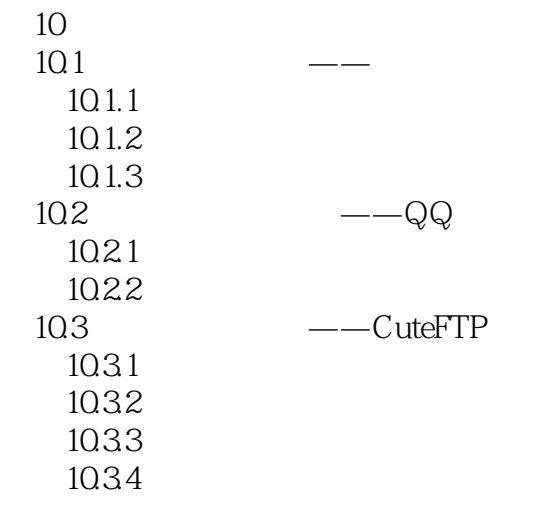

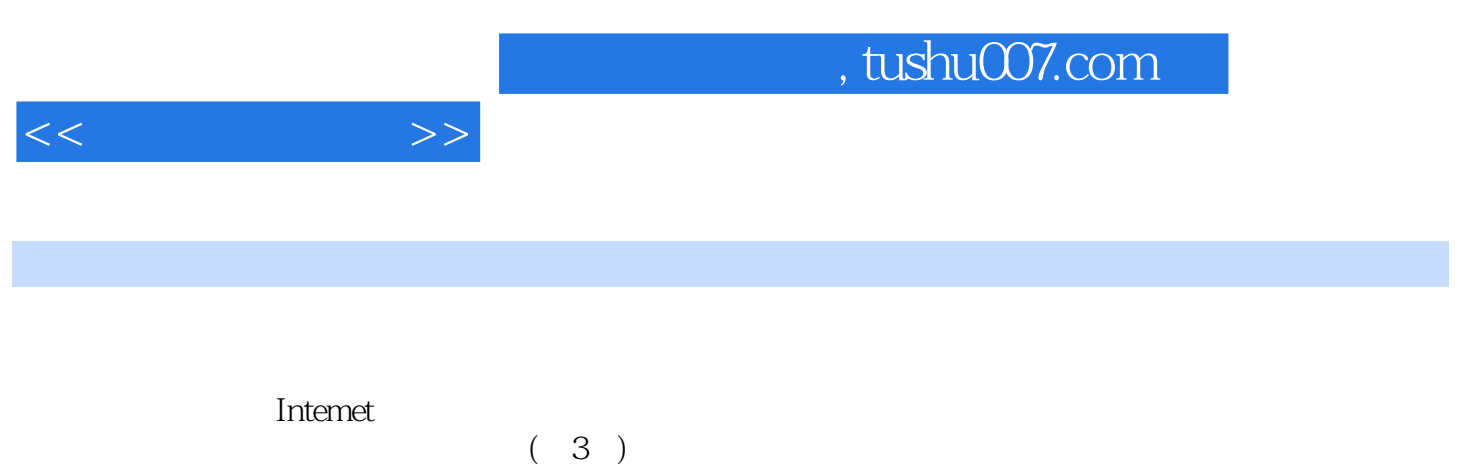

 $(3)$ 

 $10$ 

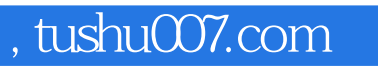

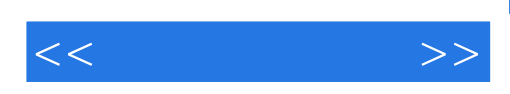

本站所提供下载的PDF图书仅提供预览和简介,请支持正版图书。

更多资源请访问:http://www.tushu007.com